## ユーザーID 追加申請書

特定非営利活動法人ゆーとぴあネット理事長 殿

ユーザーID を追加利用したいので、下記の通り申請します。

申込年月日 令和 年 月 日

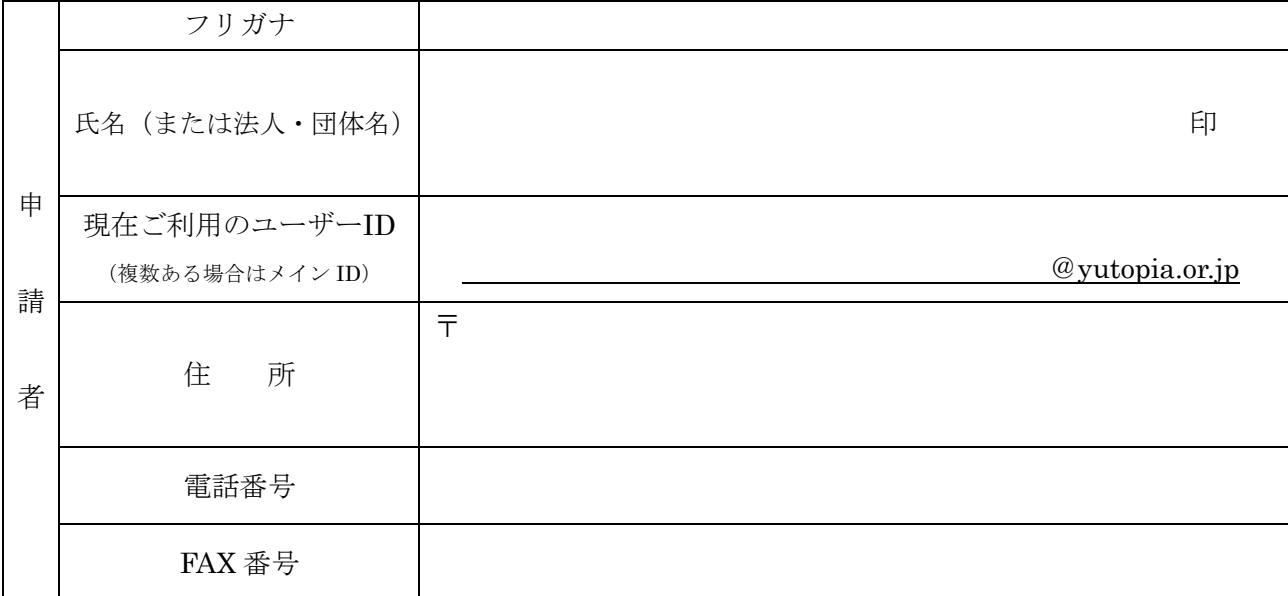

※メインの ID を変更されますと、メール・接続設定・ホームページアドレスが変更となります。 ウィルスチェックサービスやスパムフィルタリングサービス、サブミッションポートのご利用を 希望の方は、右の欄にチェックを入れて下さい。

利用開始時期 : □当月 □翌月

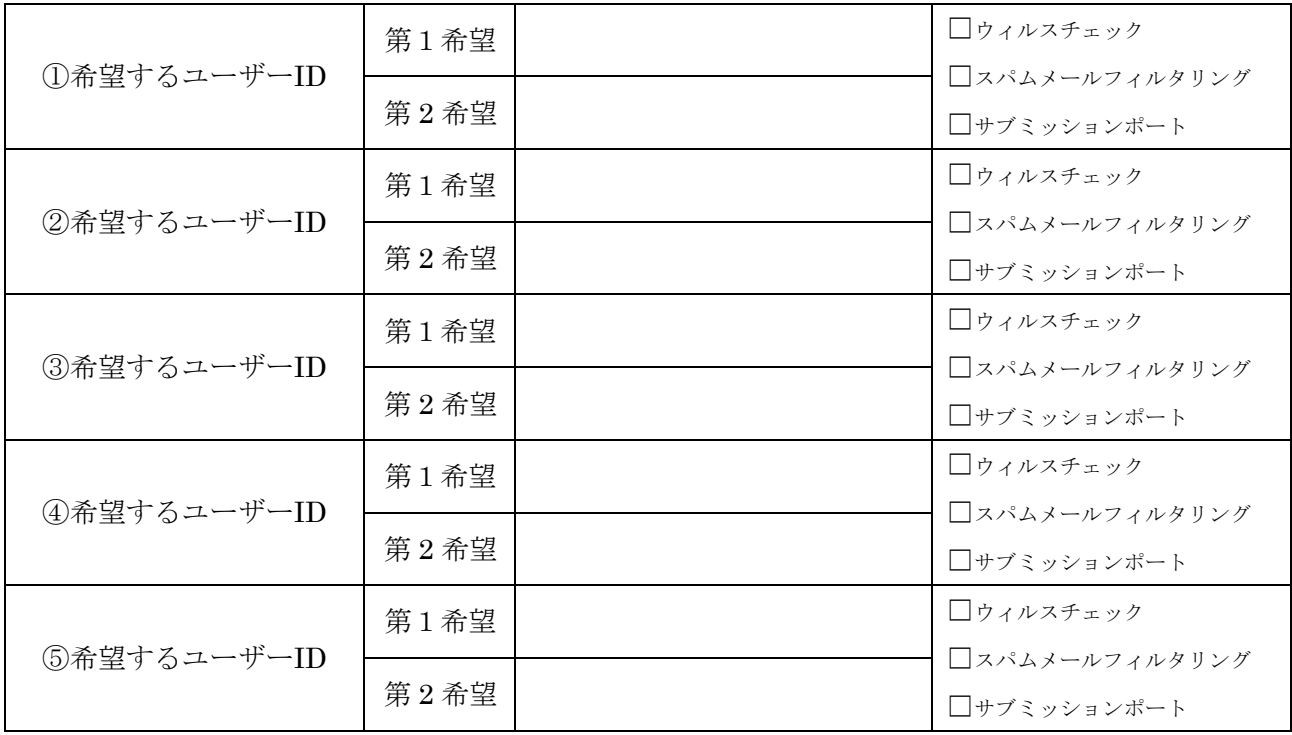

注:ID に「.」をご利用になる場合、文字間でのみご利用頂けます。

すでに使用されている ID は使用できませんので、第2希望も記入して下さい。

ユーザーID とパスワードは後日郵送にて、通知致します。

※サブミッションポートとは、外部プロバイダやスマホ経由で直接 yutopia.or.jp 等のメールを 送受信できる環境のことです。